# CLASS 10: INTRODUCTION TO PROGRAMMING IN PYTHON

ENGR 102 – Introduction to Engineering

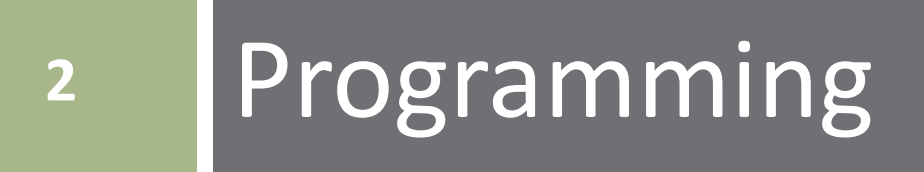

## What is Programming?

#### **Programming**

 The implementation of *algorithms*in a particular computer *programming language* for execution on a *computer*

### **Algorithm**

- A step-by-step procedure for performing a computation, solving a problem, performing some action, etc.  $-$  a recipe
- *Algorithm design* is the meat of programming the rest is just translation into a particular language

#### **Programming language**

■ We'll use Python. Others include C, C++, Java, MATLAB, etc.

#### **Computer**

■ May be a PC, or may be a microcontroller, FPGA, etc.

## Why Programming?

 I don't want to be a *software* engineer. Why do I need to learn to program?

**□ All** engineers will need to write computer code throughout their careers

- **Design and simulation**
- Numerical solution of mathematical problems
- Data analysis from measurements or simulation
- **Firmware for the control of mechatronic systems**
- More importantly: *development of algorithmic thinking ability*
	- **Learn to think like an engineer**  $-$  single most important takeaway from your engineering education

### Python

### This a course in *programming fundamentals* and *algorithmic thinking*

- $\Box$  The language we'll use to develop these concepts is **Python** (in the *Spyder* development environment)
	- Could just as well use another language, e.g., C, C++, Java, MATLAB, Fortran, …
	- $\blacksquare$  The important concepts are not language-specific

### *Two goals* of this course:

- Learn to develop basic algorithms and to write structured computer code
- **□ Learn to use Python**

# **<sup>6</sup>** Introduction to Python & Spyder

The remainder of this section of notes is intended to provide a brief introduction to Python and the Spyder development environment.

### Python – What is It?

### A *general-purpose programming language*

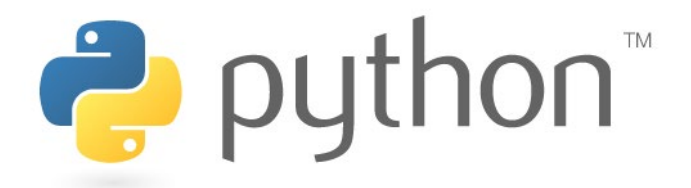

- Used for writing programs to describe procedures to be executed by computers
- *High-level*
	- Readable code includes natural-language constructs
	- Makes use of extensive libraries of functions
	- Highly abstracted from the machine-level instructions that will ultimately be passed to the computer
- *Interpreted*
	- $\blacksquare$  Translation to machine instructions happens at runtime
	- Not *compiled* translations happens once, creating a separate executable file
- *Object oriented* more on this later

### Python – How Do We Use it?

Different ways to write and execute Python code

#### *Text editor*

- **Simple editor for writing code**
- May include language specific formatting/coloring, etc.
- E.g. Vi/Vim, Sublime Text, etc.

#### *Integrated development environment (IDE)*

- Software interface to facilitate code development
	- Code editor
	- Debugger
	- Console
	- Variable explorer
	- **File browser,**
	- **Plotting support, etc.**
- E.g. Spyder, Pycharm, IDLE, Visual Studio, etc.

### Spyder – What is It?

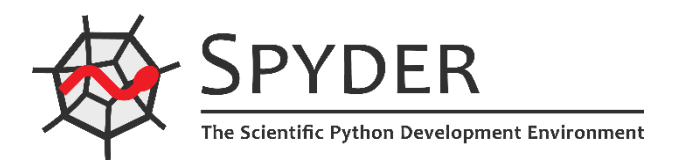

- We will use the *Spyder* IDE
	- **S**cientific **PY**thon **D**evelopment **E**nvi**R**onment
	- **□** Designed for scientific, engineering, and data science applications

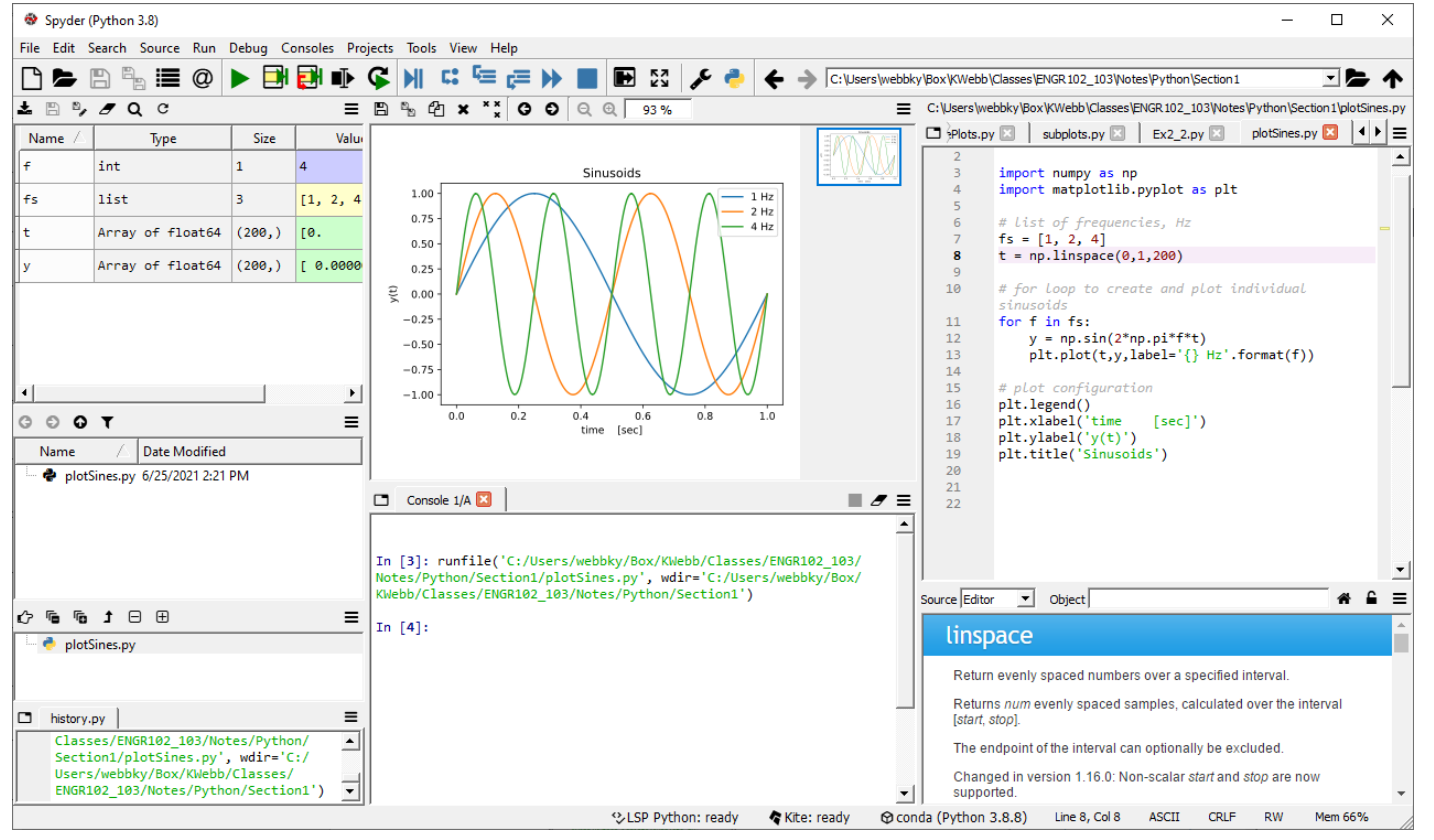

### The Spyder Interface

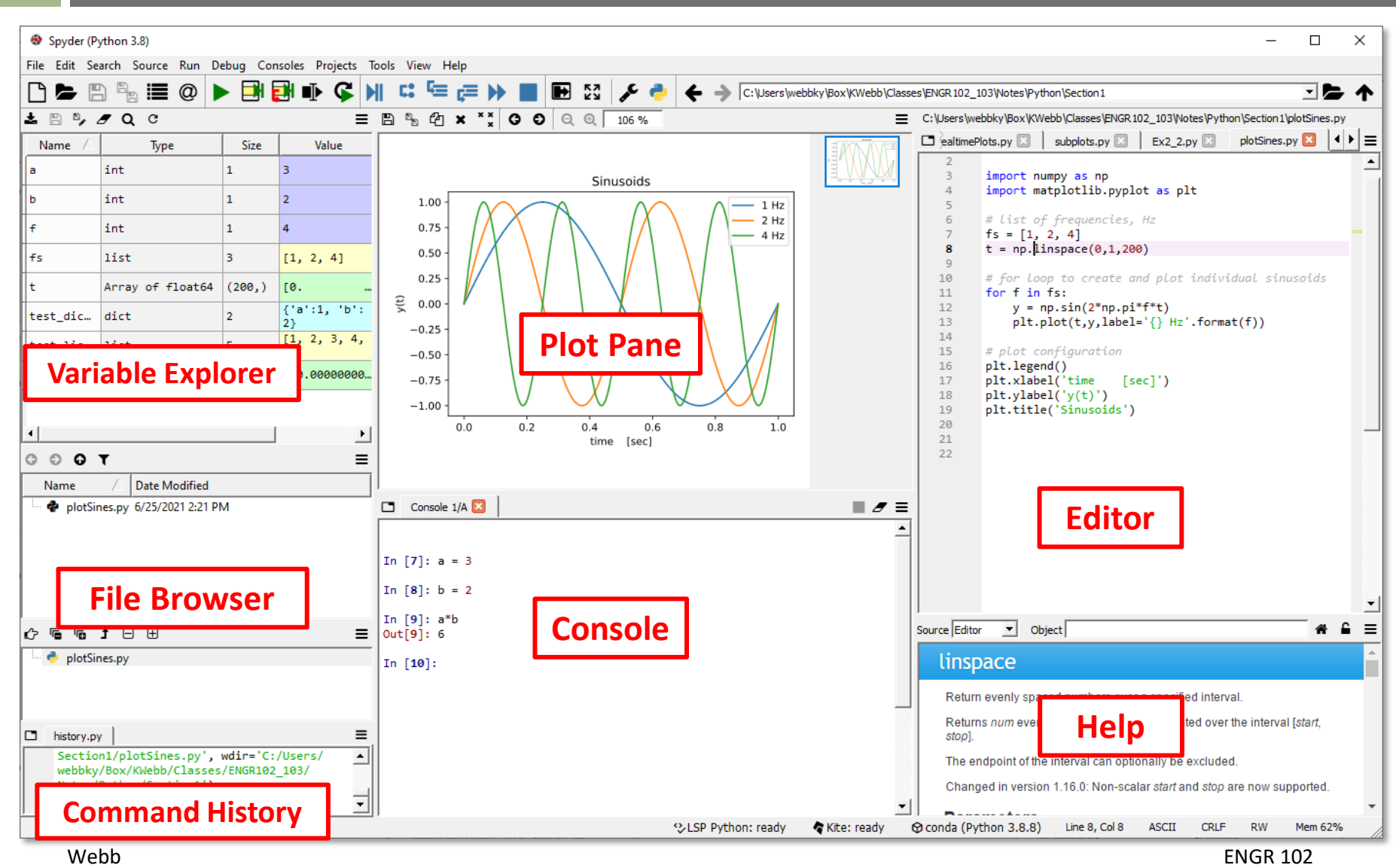

### The Spyder Interface - Console

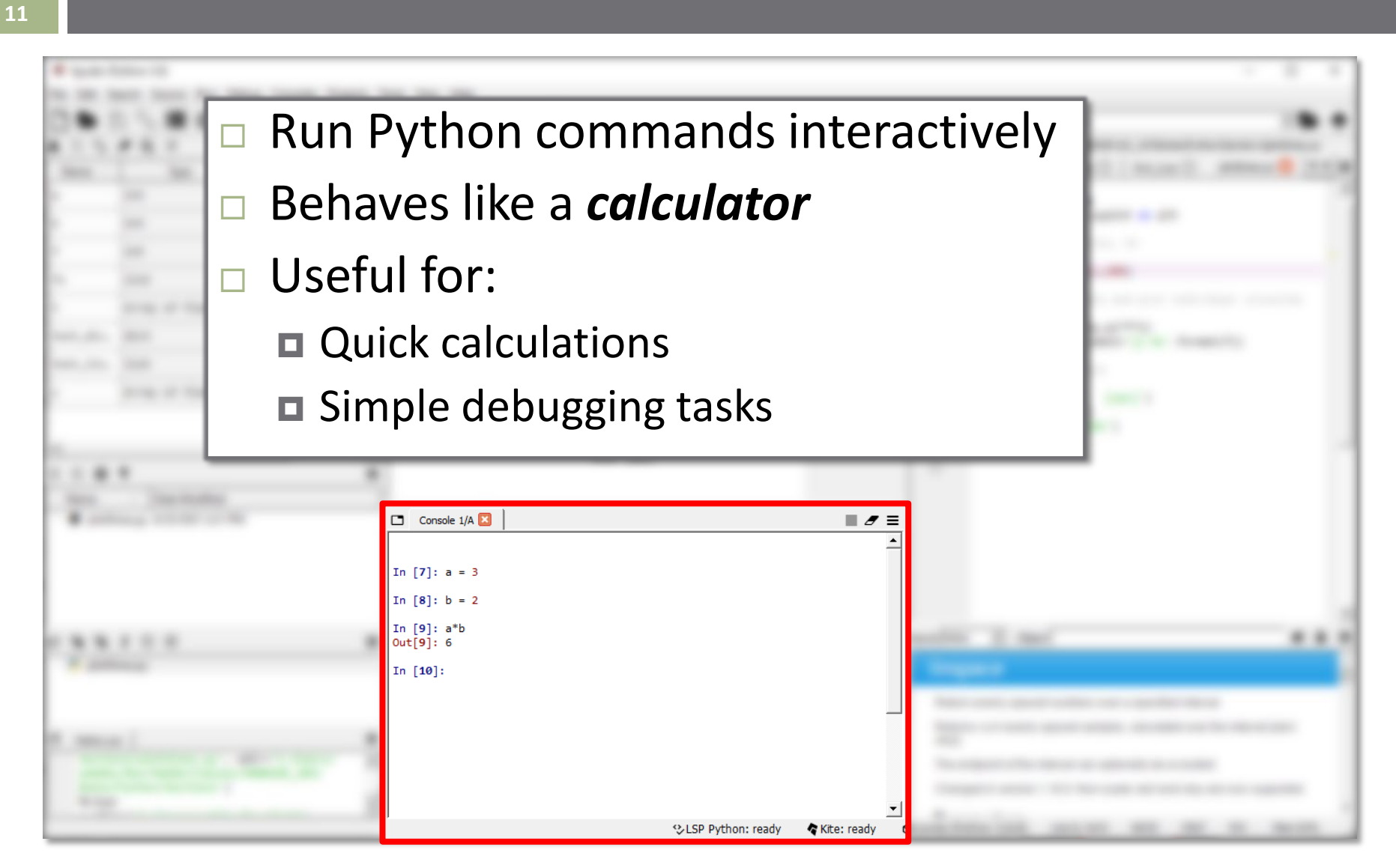

## The Spyder Interface - Editor

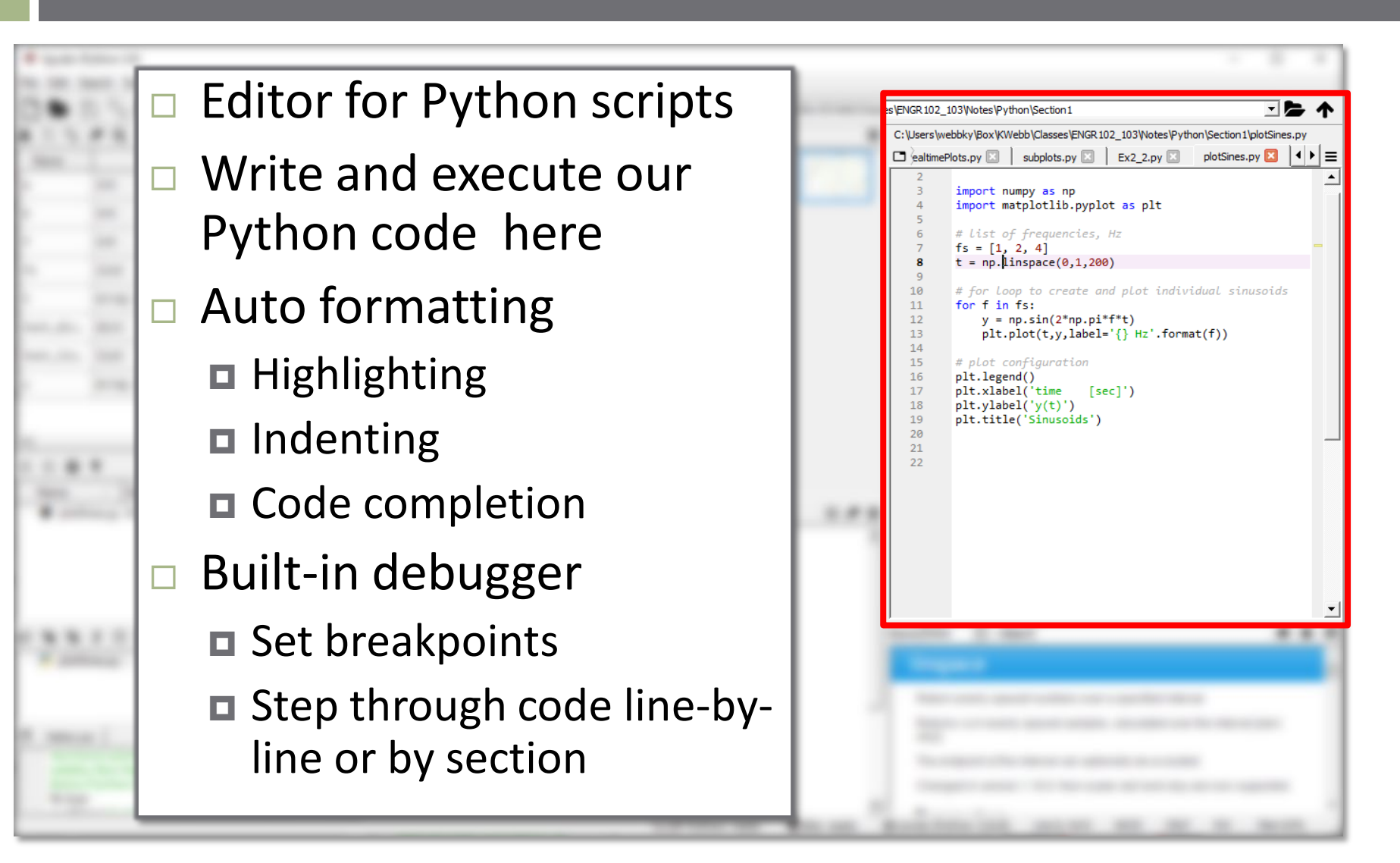

### The Spyder Interface – Variable Explorer

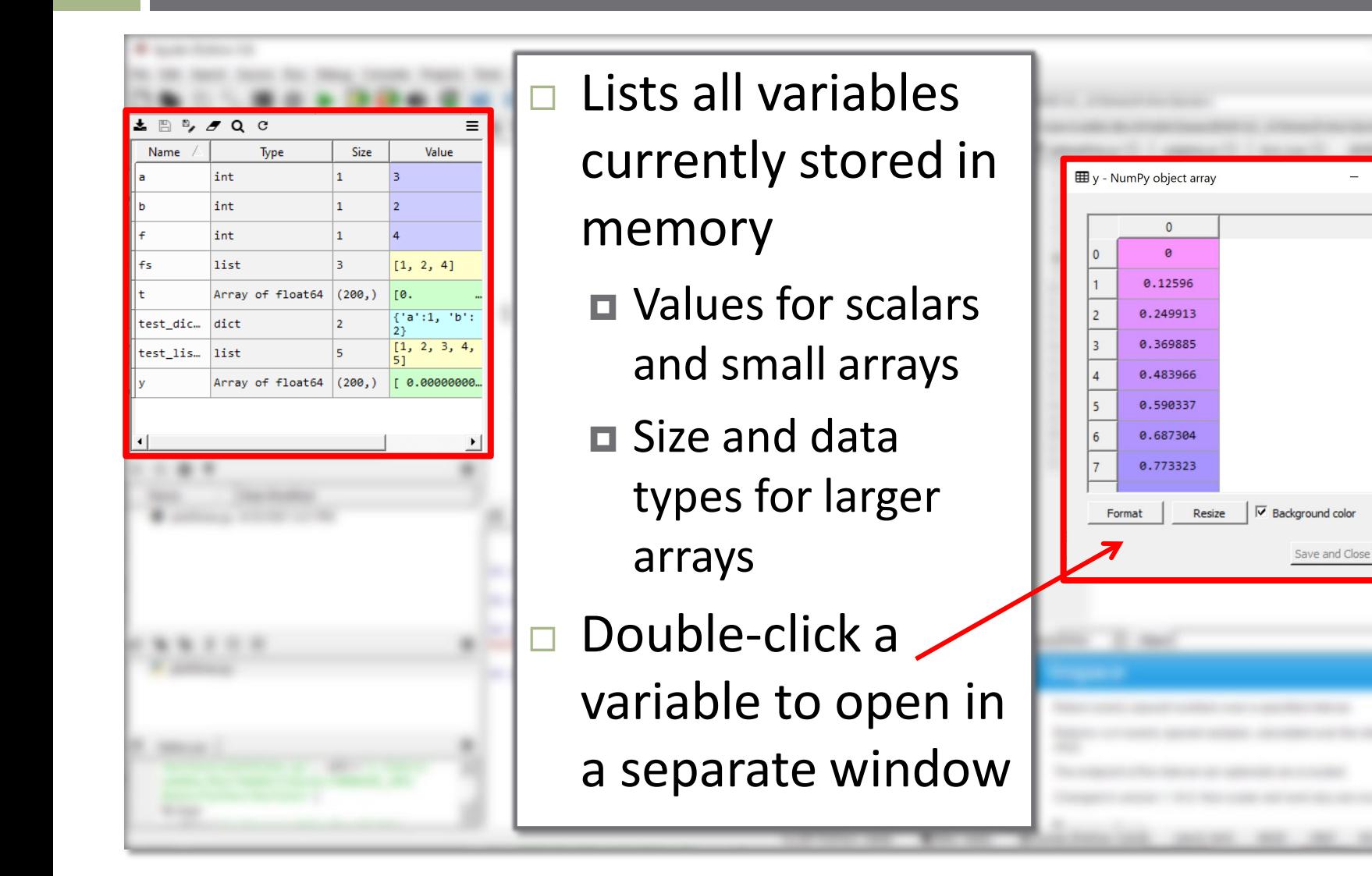

Close

### The Spyder Interface – File Browser

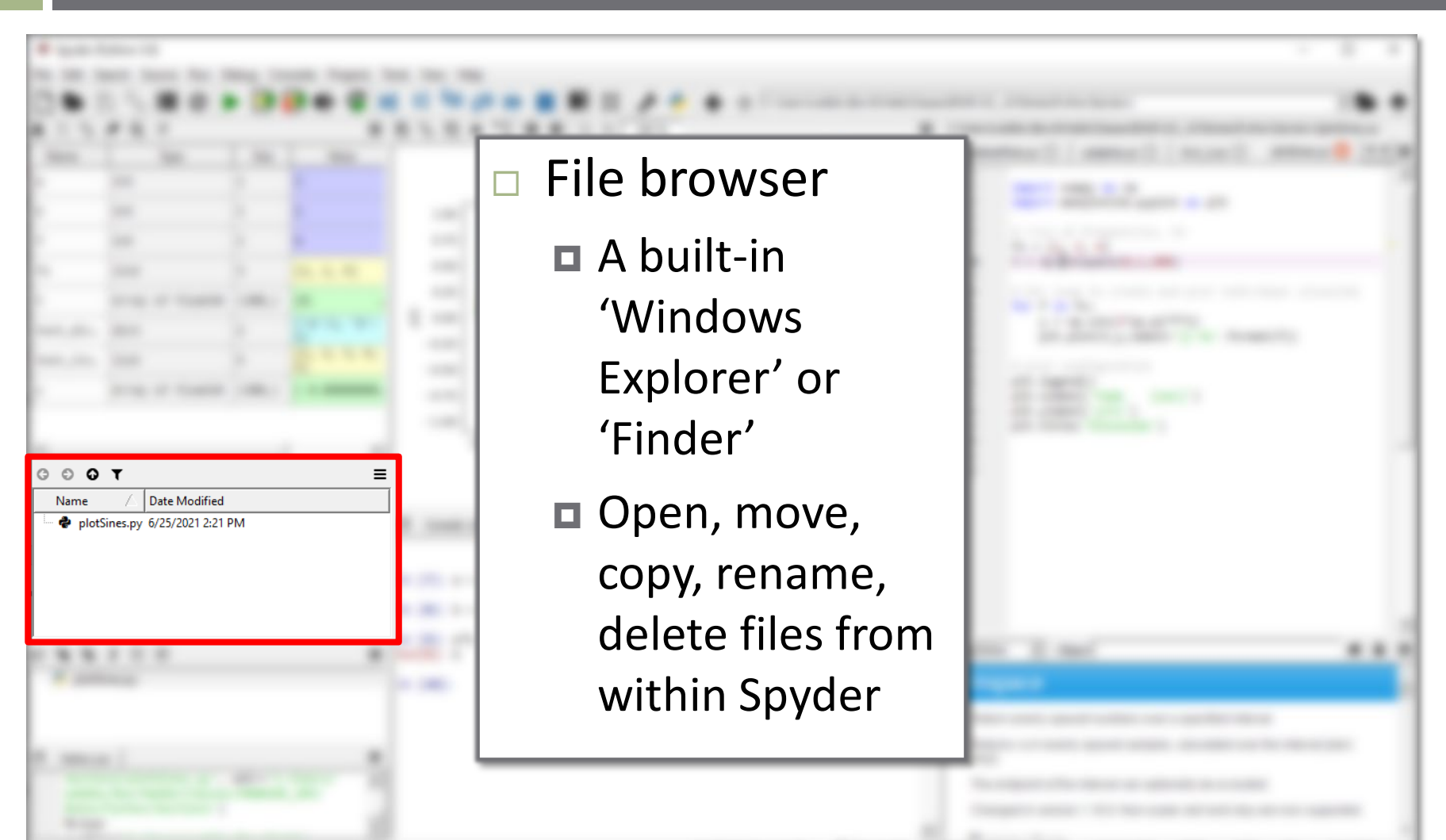

## The Spyder Interface – Command History

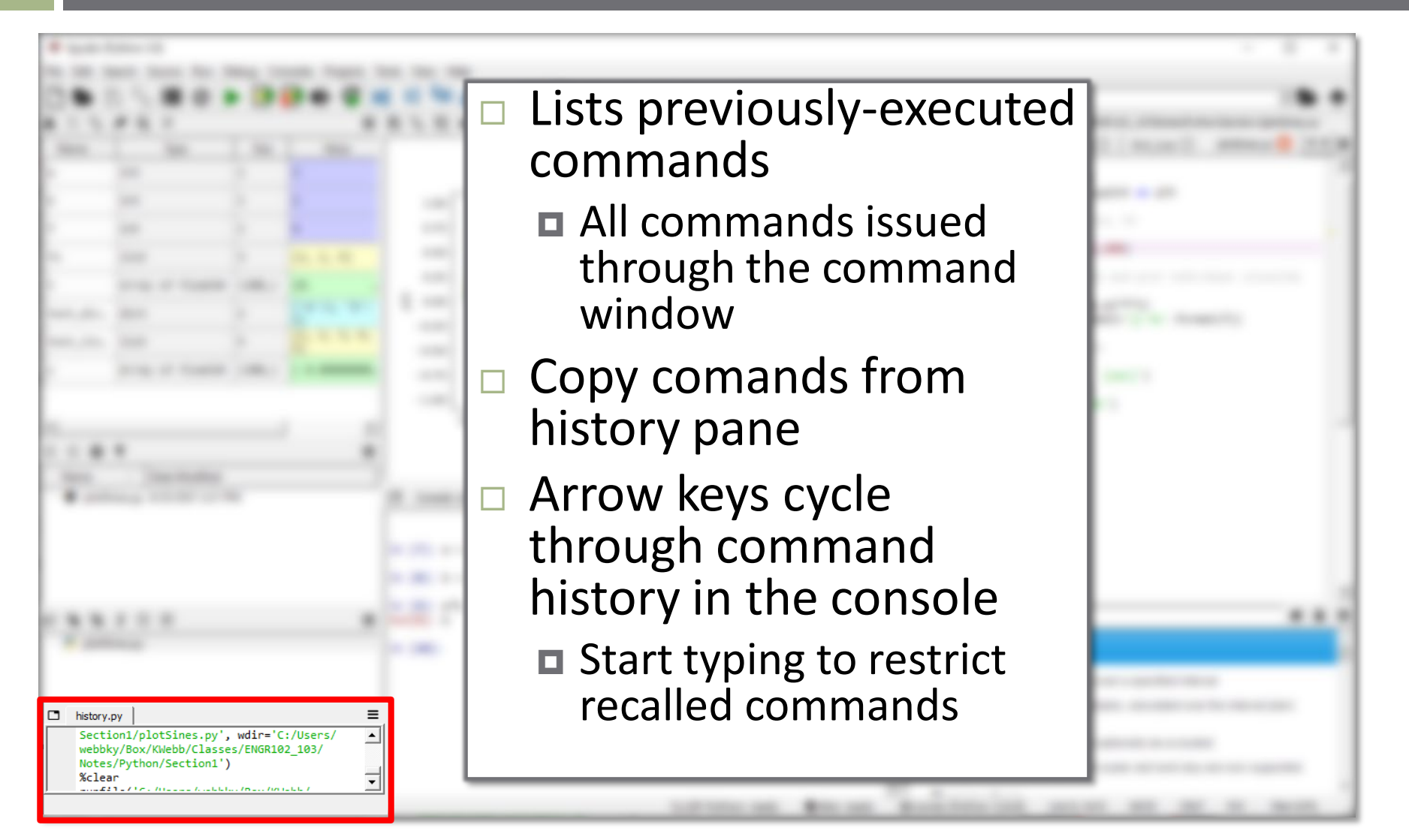

## The Spyder Interface – Help Pane

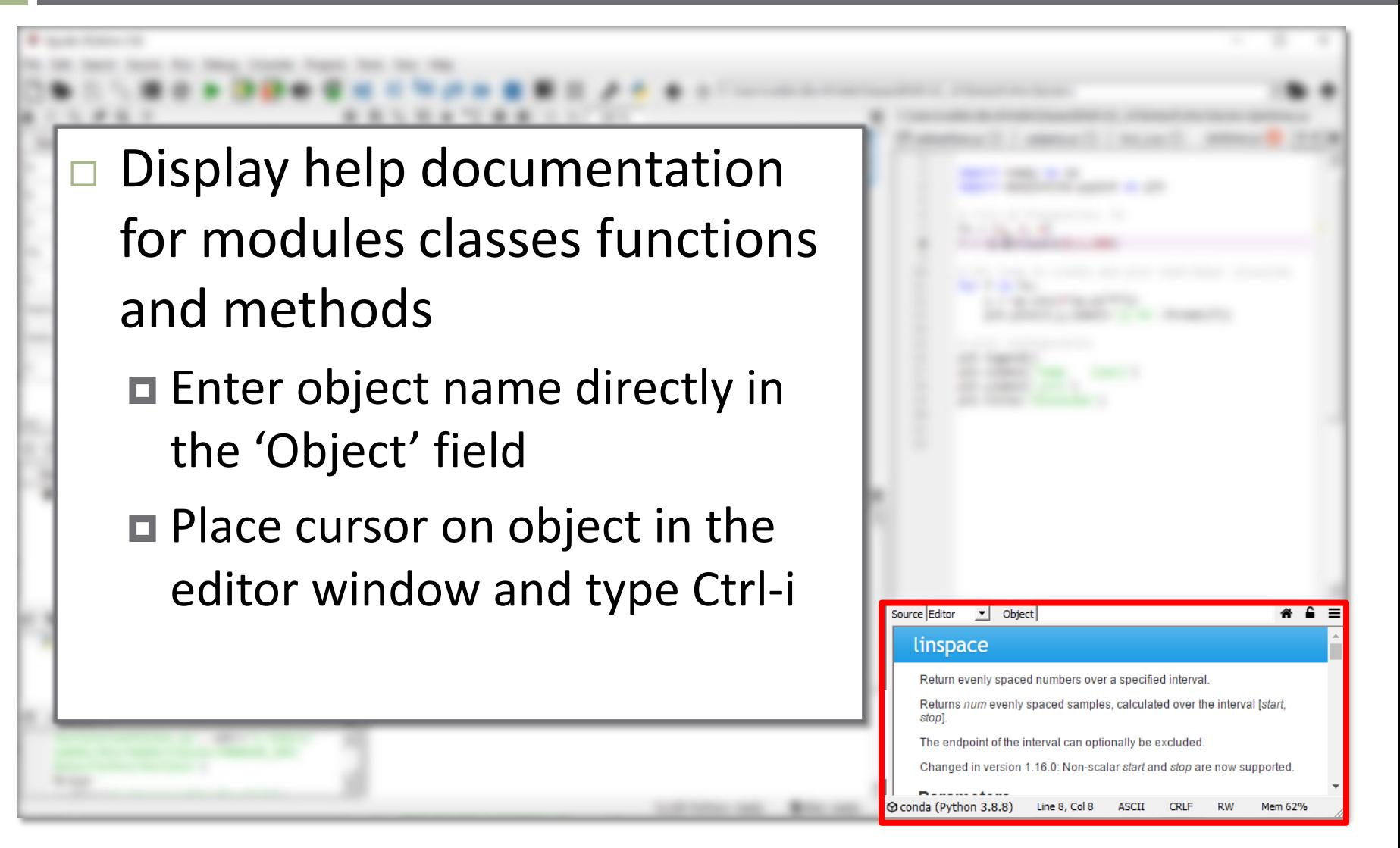

### The Spyder Interface – Plots Pane

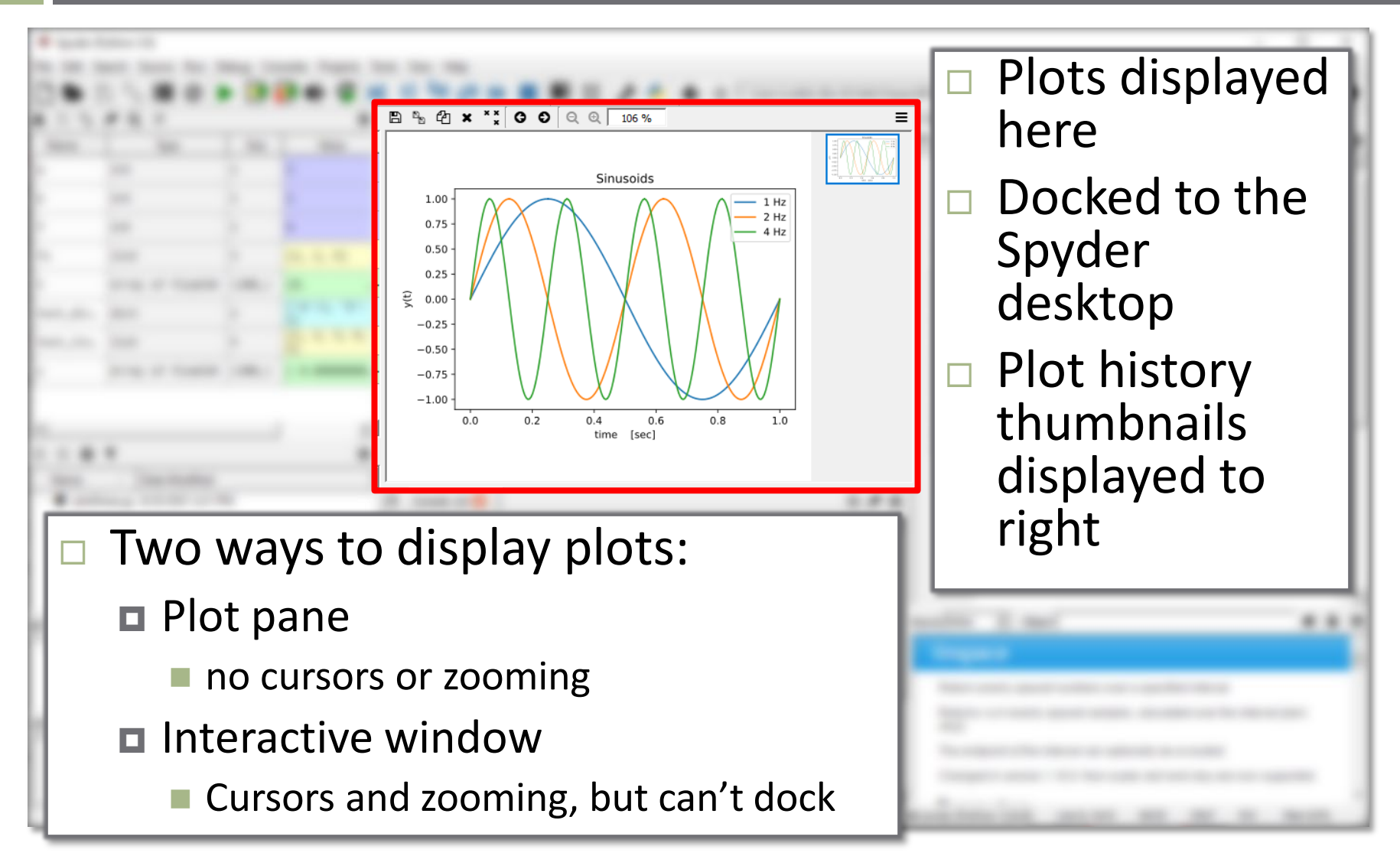

### The Spyder Interface – Saving Layouts

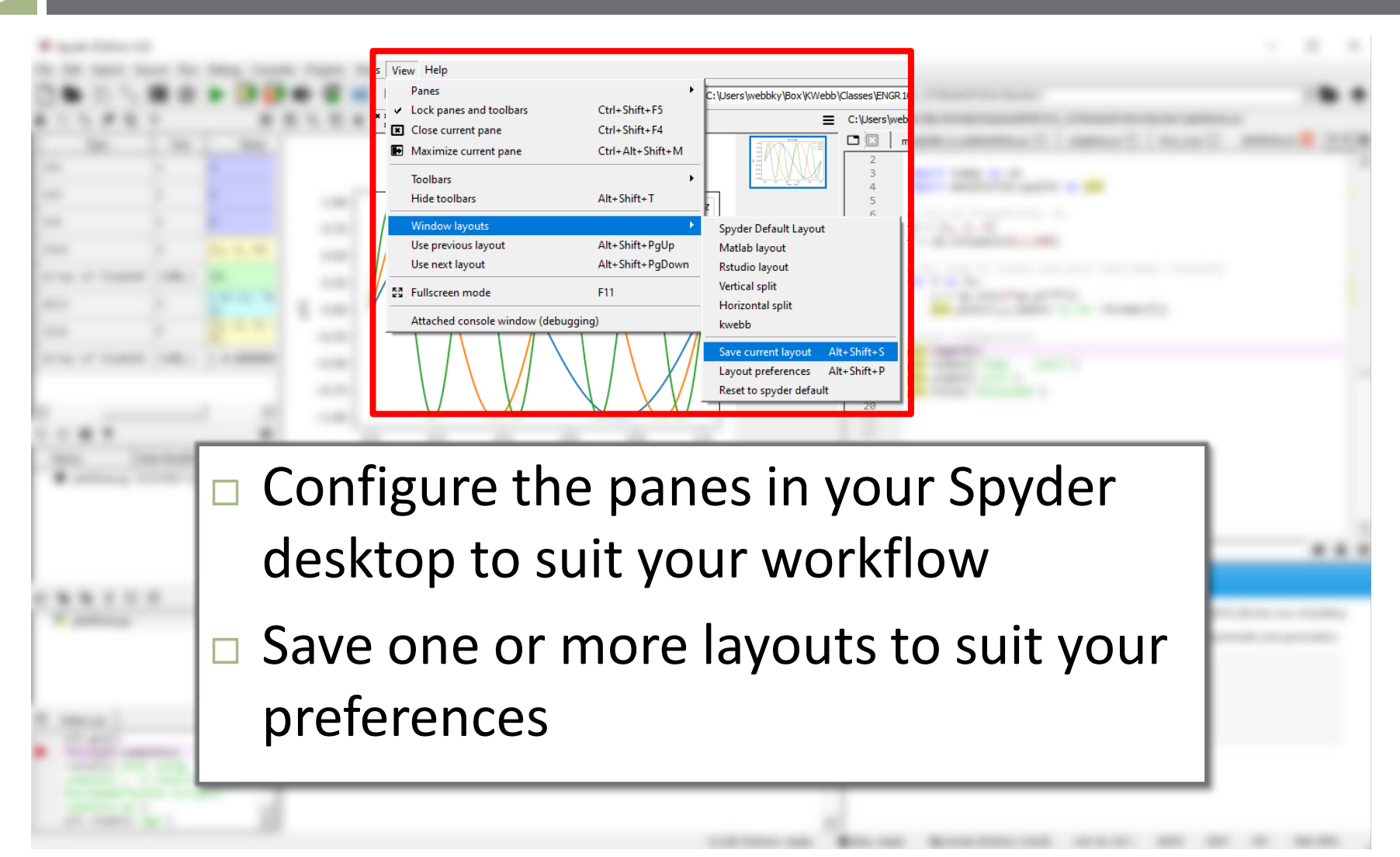